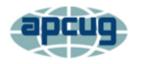

**Reports** 

association of personal computer users group

4<sup>th</sup> Quarter 2021

# Association of Personal Computer User Groups

# **President's Report**

As Covid cases begin to fall, the reality that we may be able to return to some semblance of "normal" is pretty much everyone's hope. Within APCUG, we continue to provide the Zoom conference service free of charge to member clubs that request it to have club meetings in this manner and continue their activities.

Some user groups have voted to continue with Zoom sessions on an ongoing basis recognizing the benefits of not having to travel physically (often at night) to and from the meeting location, as well as the work involved in setting up and tearing down equipment, tables, chairs, etc. when meeting in person.

<sup>2</sup> Conversely, other clubs are returning to in-person or hybrid
<sup>4</sup> meetings to experience the social aspect of visiting face-to-face
<sup>6</sup> with longtime friends once again.

The annual membership renewal begins December 1 through December 21. Despite the additional expenses APCUG has incurred in recent years, our \$50 annual dues will remain the same. Your APCUG Board and Advisors (all volunteers) believe the benefits we offer go a long way to helping our member clubs not only continue but thrive in this challenging environment.

This year to make it easier to renew your membership, we will be offering a 3<sup>rd</sup> payment option (in addition to checks and PayPal) using Zelle. This free money transfer system is widely available among most U.S. bank accounts. Wearing my Treasurer hat for a moment, this will streamline the operation of receiving the dues renewal payments in our bank account. More details will follow, but in the meantime, you may want to confirm that the bank you deal with is a Zelle participant, so you can consider this method as a payment option.

Thanks for being an APCUG member club.

Ray Baxter President & Treasurer

**A LITTLE COMPUTER QUIZ** 9 **AMAZON SMILE** 3 **APCUG FINANCIAL SUMMARY 2 APCUG GROUP'S ARE AGAIN MEETING IN PERSON** 6 **APCUG INTERNET PRESENCE 27 APCUG MAILING ADDRESS** 27 APCUG MEMBER GROUP **GRANT PROGRAM** 25 **APCUG'S LEARNING LINUX** WEDNESDAY WORKSHOP ARTICLE DEADLINES 27 **CYBER SECURITY GENERAL HOW-TO'S** 10 **MEMBERSHIP MEMBERSHIP RENEWAL** 8 **REGION 1** 12 **REGION 2** 13 **REGION 5** 19 **REGION 8** 20 **REGION 9** 21 **REGIONS 10, 11, AND INTERNATIONAL** 21 **REGIONS 3 AND 6** 17 **TECH TIPS** 2

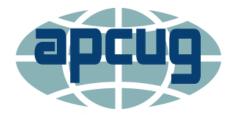

# **APCUG FINANCIAL SUMMARY June 2021**

Ray Baxter, Treasurer

rbaxter (at) apcug.org

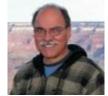

If you would like a copy of the September 2021 financial summary, please send an email to Ray at rbaxter (at) apcug.org

MEMBERSHIP Lee Laughner, Chair llaughner (at) apcug.org

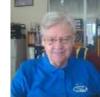

Reports have gone out and are posted on the ABCUG website.

# APCUG'S LEARNING LINUX WEDNESDAY WORKSHOPS John Kennedy, Moderator/Host Linux Evangelist

APCUG has been offering Wednesday Workshops since May 2020. One of those workshops has been a monthly (third Wednesday) workshop on *Learning Linux*. We just finished our 10<sup>th</sup> workshop and are ready for Season Two. In September, we had a special workshop on the Raspberry Pi family of miniboard computers.

The initial focus for the Learning Linux Workshops was to provide a series of presentations for those unaware of the Linux operating system and those users that might be new to Linux. We are also offering these workshops for people who might have working computers that could not run the current versions of Windows or possibly do not have the money to purchase a new computer. Maybe they are looking for an alternative to the Windows/macOS operating systems.

We had many newcomers to the world of Linux, and we offered quite a lot of information over the months. People can view our past workshops on APCUG's YouTube channel.

<u>https://www.youtube.com/user/APCUGVideos/playlists</u> Although we were focusing on new users, we found we had several more experienced users attending. When we ran out of "beginner topics," Linux #9 answered many Linux #8 workshop questions with more information for new users. Two APCUG

groups have started Linux SIGs as a result of members attending the Linux workshops. If you have a Linux SIG, please let Judy Taylour know at jtaylour (at) apcug.org.

As we look to starting our second season of Learning Linux Wednesday Workshops, we invite anyone interested in learning about Linux to join us. In addition, we want to welcome back the former total beginners from season one (because they now know more than they did before) to share what they have learned and what more they want to learn.

To help us plan for December and beyond, we NEED for those of you interested in this series of workshops to contact John Kennedy (APCUG Wednesday Workshop Host) at jkennedy (at) apcug dot "org" with questions, concerns, and topic ideas on what you want to know about Linux. We again want to focus on Learning Linux like last year, but we can't always guess what users want to know. Please help us out if you are interested in starting with us or continuing with us. Send us those suggestions now so we can start planning. Is there something we covered before you want to review or want us to expand on? What haven't we covered that you feel you need to know? The Learning Linux team asks you the bottom-line question: What else do you need to know to get you switched over to Linux as your daily operating system? Orv and I have been using it for years

Thanks in advance for all your input, and we look forward to seeing you at our Learning Linux Wednesday Workshops.

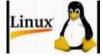

# **AMAZON SMILE**

**UCHUG (Under the Computer Hood User Group)** in San Diego has an Amazon SMILE account, does your group?

### What is AmazonSmile?

AmazonSmile is a simple way for you to support your favorite charitable organization every time you shop, at no cost to you. AmazonSmile is available at smile.amazon.com on your web browser and can be activated in the Amazon Shopping app for iOS and Android phones. When you shop at AmazonSmile, you'll find the same low prices, vast selection, and convenient shopping experience as Amazon.com, with the added benefit that AmazonSmile will donate 0.5% of your eligible purchases to the charitable organization of your choice. You can choose from over one million organizations to support.

### How do I shop at AmazonSmile?

To shop at AmazonSmile, simply go to smile.amazon.com on your web browser or activate AmazonSmile on your Amazon Shopping app on your iOS or Android phone (found under settings on your app). On your browser, you may also want to add a bookmark to smile.amazon.com to make it even easier to return and start your shopping. When using the app, always check for the "AmazonSmile" logo to ensure you're activated for AmazonSmile.

### Which products on AmazonSmile are eligible for charitable donations?

Tens of millions of products are eligible for donations. Eligible products are marked "Eligible for AmazonSmile donation" on their product detail pages.

### Can I use my existing Amazon.com account on AmazonSmile?

Yes, you use the same account on Amazon.com and AmazonSmile. As a result, your shopping cart, Wish List, wedding or baby registry, and other account settings are also the same.

How do I select a charitable organization to support when shopping on AmazonSmile? On your first visit to smile.amazon.com, you need to select a charitable organization to receive donations from eligible purchases before you begin shopping. They will remember your selection, and then every eligible purchase you make through AmazonSmile will result in a donation.

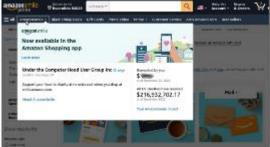

AmazonSmile will occasionally contact you about donation amounts disbursed to your chosen charity or about the program.

### Can I change my charity?

Yes, you can change your charity at any time. Your AmazonSmile purchases after the change count towards your newly selected charity. To change your charity on your web browser, simply select "Change your Charity" in "Your Account." You can also visit AmazonSmile under your Amazon Shopping app settings and select "Change your Charity."

In the 'Pick Your Own Charity Organization' search window, just type 'Under the Computer Hood," and the search results will list us. Click Select, and we will share the free benefits thanks to Amazon.

# **CYBER SECURITY**

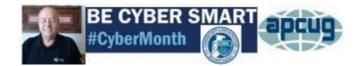

From sea to shining sea, middle America and Canada, Bob Gostischa, Avast Evangelist, and APCUG Groups celebrated Cybersecurity Awareness Month with Security Presentations.

During the first 19 days of October, Bob gave presentations to 15 groups. If you did not have an opportunity to participate in his presentation, he is giving it at the November 6 VTC.

### Victoria Computer Club, Canada

Well-balanced presentation, good links to follow up.

George Bowden, Vice President

#### Komputer Enthusiasts of Greater Seattle, Washington

Bob's presentation was clear, captivating, understandable, and easy to follow. I think he is a born teacher and comedian. I could listen to him over and over again. Truly, he was exceptional! His energy and warmth were infectious. They were a highlight to my day.

Sally Ann Mowrey, Vice President/Program Coordinator

### Lake County Area Computer Enthusiasts, Illinois

I had the pleasure of joining Bob's presentation three times this week. Thursday with the

Milwaukee WACU group, Saturday he gave his presentation to my group, and Sunday with Central Florida.

Saturday was our first hybrid meeting, and Bob helped me with a few glitches, and we were off and running. His presentation was very good, and we had some good questions from our membership. Bob also got good reviews from our presentation survey forms the members turned in.

I hope other clubs will enjoy his presentation during the month.

J. J. Johnson, Founder/Membership

#### Wisconsin All-computer Users Club

Bob gives a fabulous presentation on Cyber Security. His slides are very well thought through and organized, each one packed with excellent information. Bob explains things thoroughly so everyone understands. In addition, he makes his presentation available to us to visit the sites he referred to.

Bob is a great public speaker. He has a strong voice and speaks clearly and concisely. He keeps us updated on programs we should have on our computers and what we may want to take off. In addition, he is passionate about Avast products and shares with us information on their new ones.

We look to Bob to keep us up to date on keeping our computers and phones virus-free. We greatly appreciate him and his willingness to share his time and knowledge with us.

Thank you, Bob! We appreciate you very much! Terry L. Harvey, Program Chair

#### Huntsville PC User Group

BOB is a great presenter. He knows the material and talks on our level. Going at our speed helps, and sending ALL the documentation enables us to revisit the presentation. Bob gets a 10 out of 10.

Bill King, Program Chairman

#### **Rochester Computer Society, Inc., New York**

We interacted with Bob and asked questions throughout his presentation, so it was as if he was one of us. Very enjoyable, and he has added new information of which I was unaware. In addition, he emailed us links to additional info and notes that I forwarded to the members.

Tony Dellelo, Program Coordinator

#### Chesapeake Area Technology Society, Virginia

It is 9:22 pm, and already Bob had a picture of our meeting on his blog post. His comment in his blog: "I spent an enjoyable evening with the members of CATS. There were lots of questions in the Q&A session that followed the presentation. The questions pertained to Avast One, Secure Browser, banking mode, SecureLine, CCleaner, and Speccy. The Q&A lasted almost as long as the presentation, which is always a good sign. Thanks, CATS, for an enjoyable evening."

Bob's presentation was very informative. He discussed a lot more than just Avast. Some programs our group already knew about like CCleaner, MS Backup, and Malwarebytes. Using Malwarebytes manually once a month was one of Bob's hints. Then there were programs new to us, like Speccy, banking mode,

SecureLine, and more. We liked that he uses many free programs to create his secure setup. We had a good question and answer period with lots of questions which he answered very knowledgeably. For example, he was asked how he had placed some bugs that appeared to be moving around on one of his slides on top of his message. It was interesting and opened another dimension, not necessarily security, but ways to use the PowerPoint program using layers and a video of ants moving.

He has already emailed me the video of this evening's meeting, more links to help us, and his blog link. In addition, I have passed his message on to those who attended the meeting. Our members commented on how good Bob's presentation was this evening and also all of our previous topics given by APCUG presenters. They appreciate everyone's efforts and all the time spent making these presentations possible to our computer club.

I was very impressed by Bob and his presentation and how he really enjoys sharing his knowledge and helping others. We all were!

Thank you, Bob, Judy, Bill, Gabe, and many others!

Kathy Walker, Treasurer/APCUG Rep

### Royal Highlands Computer/Tech Club, Florida

A BIG "Thank You" to Bob G for his presentation to our club. We are a small group; however, Bob's presentation was great, no matter the size of your audience. His advice and knowledge are valuable beyond expectations. Our group listened and replied with many questions wanting to know more. Tech security is very important, especially to senior citizens and Bob always delivers the most current information. Thank You, Bob G, DiAnne Binder, President

#### Deerfield Beach Computer Club President, Florida

Bob Gostischa is the consummate professional. He always gives an energetic unvarnished, highly informative, and entertaining presentation. Like a good neighbor, Bob is always there whenever you need him. I am proud to call him my and our Club's long-time friend and mentor.

#### Barry Cowen, President

Bob is a member of APCUG's Speakers Bureau; check out his other presentations @ <u>Speakers Bureau</u> (apcug2.org)

Check out some security tips @ Cyber Security Awareness (apcug2.org)

# APCUG Groups are again meeting in person

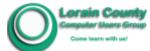

The Lorain County Computer Club in Ohio resumed their Troubleshooting & Portable Electronics Workshop on the third Tuesday of the month at the LCCC Community Learning Center. This is a benefit of their members belonging to their club. It is open to

#### all members in good standing. The Workshop starts at 10 AM.

A new change requires **signing up beforehand** to let the leaders know who will be attending and what issues they need help with. Members need to send an **email to** <u>troubleshooting (at) lccug.com</u> *before the day of the workshop* if they plan on being there.

IF THEY DO NOT RECEIVE ANY EMAILS, THE LEADERS WILL NOT SHOW UP AT THE WORKSHOP.

Micky Knickman and Neil Higgins will help members learn how to repair or update their computers by changing hard drives, memory, CD ROMs, etc. Questions about computer software programs and Operating Systems are also welcomed. Members are encouraged to bring their computers for assistance from Micky, Neil, or other knowledgeable members. However, generic questions can be answered using the computers at the LCCC Learning Center without bringing in their computer.

Members can also learn about their portable electronic devices from Sandee Ruth. They are encouraged to bring their tablets, iPods, Kindles, etc., for assistance from Sandee and any other knowledgeable members who attend.

Their general meetings and holiday bash are hybrid meetings.

The **Pikes Peak Computer Applications Society, Colorado,** Digerati, again meets once a month for a Saturday breakfast. The business of the day is savoring good food with like-minded geeks while trying to solve the world's problems, veterans share war stories and more. This November, the talk will probably be about strategies for Black Friday and Cyber Monday. Their 2021 restaurant is Perkins Restaurant and Bakery. They also have hybrid monthly meetings. I gave a presentation to their group in August and asked the person sitting where the member in the green shirt is sitting to move closer to the table so I could see everyone in the room. It was fun to see Nuvo get up and get himself more coffee and a goodie = things are slowly getting back to somewhat normal. Why don't you attend one of their 1<sup>st</sup> Saturday meetings; check out the Groups Sharing List at <a href="https://apcug2.org/group-sharing-meetings/">https://apcug2.org/group-sharing-meetings/</a>

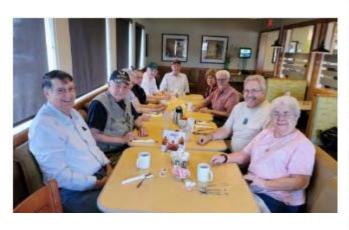

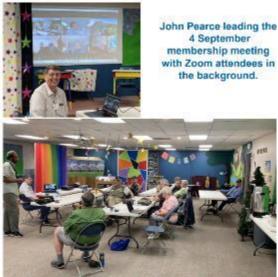

Those physically present at the 4 September "hybrid" membership meeting

CVC Computer Club, Westminster, Colorado

All Things Digital – Join Don Ziemer In JPD the 2<sup>nd</sup> Wednesday of each month at 9:30am for coffee and free-form discussion of topics pertaining to computers, smartphones, digital photography, and other tech topics. Discussions are casual, topics are open ... drop-in until about 11am. The **Wisconsin All-Computer Users Club** began their return to the WAUC luncheon in August 2021 from the long stretch of isolating from Covid. In August, we had 17 members attend and had a great time; they mentioned that during our September general meeting. In September, we had 19 members who enjoyed each other's company and were grateful to be around other members again. In October, we had a prospective member join us to see what we are all about. One of our members told us that next month we might have five potential members joining us. When we meet for lunch, the members are very excited to interact personally instead of just on Zoom. We updated our "marketing brochure" to an electronic version during the summer, and members have been sharing that with others, including info about the luncheon. We gained a few NEW members since Covid, and these newer members were excited actually to meet the people behind the computer screen. During Covid, our membership increased by 11 members, and most of these are very active, and several have filled volunteer spots in our Club! They advertise their meetings via Nextdoor and had two 'special' recruiting presentations – *Cutting the Cord – Watching TV (Legally) Without Cable* and *Creating a Safe Environment on Facebook*.

We are looking forward to less Pandemic and more face-to-face time with our members. Don Skarda, WAUC President

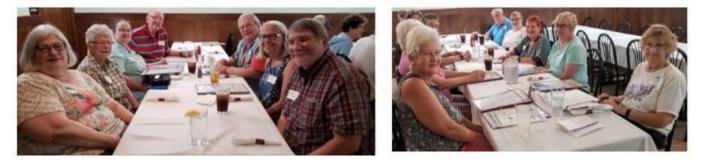

#### Senior Computer Users Group of Kansas City

SenCom's Lunch & Learn usually meets on the 4th Friday of the month (no meetings in November & December due to the holidays). This is a social gathering, with casual computer talk and good times. You can join in the conversation or just listen. Computer Device Trouble? Everyone learns something! In August, we learned about Amazon's Best Buyer Practices, Review & Review Fraud, How to Spot a Fake Review on Amazon, Returns, Free Shipping, & Prime. Visitors are welcome; we hope they join our group. Mary Ann Baltuska is the Hospitality Director.

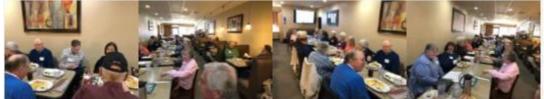

### 2022 Membership Renewal

December 1 through December 31. Checks must be received by 12/31. Groups that have not paid their dues by January 30 will be put on the Inactive list and will no longer receive information from APCUG, including Wednesday Workshops that are a benefit of membership in APCUG.

There will be a random drawing with three groups receiving membership renewal prizes.

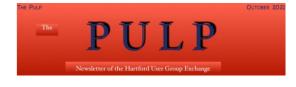

NOVEMBER 2021

Stuart Rabinowitz

A Little Computer Quiz

### Oct Quiz Answers

How about giving your members a chance to stretch their brains with a little research on the Internet?

#### **October Issue**

The answers are in the next month's newsletter. In this case, the November newsletter.

THE PULP

1. Linus Torvald recently announced the release of the latest Linux kernel (5.15RC2), but when was the original version released?

2. What was the version number?

3. The movie "Hidden Figures" documented the contribution of black women to the Mercury program, but who developed the onboard flight software for NASA's Apollo program?

4. America Online (AOL) was founded to provide Internet and email access to customers through its web portal with a user-friendly graphical interface. In what year?

5. They were also well-known for the disks they sent to almost everyone. In what year did that begin?

1. Linus Torvald recently announced the release of the latest Linux kernel (5.15RC2), but when was the original version released?

A. September 17, 1991

2. What was the version number?

A. Linux v0.01

3. The movie "Hidden Figures" documented the contribution of black women to the Mercury program, but who developed the onboard flight software for NASA's Apollo program?

A. Margaret H. Hamilton was of the Software Engineering Division of the MIT Instrumentation Laboratory

4. America Online (AOL) was founded to provide Internet and email access to customers through its web portal with a user-friendly graphical interface. In what year?

A. 1991 out of services provided by PlayNET & Quantum Link

5. They were also well-known for the disks they sent to almost everyone. In what year did that begin?

A. 1993 and there is no count of how many were produced.

Check out a few of the Tech Tips from apcug2.org. They start on Page 23.

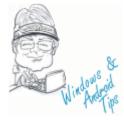

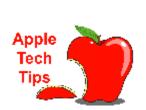

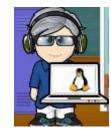

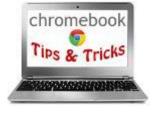

Fall 2021

APCUG Reports

# **GENERAL HOW-TO'S AND TIPS & TRICKS FOR MEMBER GROUPS**

by Gabe Goldberg, Advisor ggoldberg at apcug.org

#### Presenting at Hybrid (In-Person and Remote Attendees) Meetings with an iPad or iPhone

Hybrid meeting logistics -- specifically, handling presentations and audience participation -- can be challenging. I recently found it quite simple presenting to such a meeting via Zoom using two Apple devices, an iPad and iPhone. Steps we followed:

- The organizer started the meeting on her device.
- I joined the meeting with my iPad.
- The organizer allowed me to share the screen (can be done as a standalone option or by making presenter host or co-host).
- I opened my presentation (created with PowerPoint) on my iPad with Keynote (Apple's PowerPoint equivalent) and shared my slides with the Zoom meeting attendees.
- I opened Keynote on my iPhone because an iPad can't drive the projector while sharing slides on Zoom. Then, I connected it to iPad Keynote (a standard Apple facility, allowing me to control the slides on my iPad from my iPhone).
- I plugged the room projector into my iPhone using a Lightning-to-HDMI adapter.
- I spoke to the iPad; local and remote attendees easily heard me.
- Remote attendees saw the slides clearly.
- Remote attendees weren't talking; I suspect they wouldn't have been heard from the iPad speakers or the group leader's PC. So, the meeting organizer read the chat questions from remote attendees to local attendees and me. A powered speaker connected to a local device might have let remote participants speak to each other and the room, but we didn't try that.
- I repeated the in-room questions for remote attendees.

The only thing I'd change is for the organizer to open the meeting on a computer instead of the phone to have more session management tools/options available. For example, a speaker plugged into an iPad might have allowed remote attendees to be heard.

Appropriately enough, my presentation was on experiences with the latest additions to my Apple ecosystem: Apple Watch, HomePod Minis, Home app, Home-controlled outlets, and Apple credit card.

This would have been simpler if I'd simply been speaking, vs. presenting slides: my iPad (or iPhone) would have sufficed, using a built-in camera and microphone, with meeting leader still convening/running meeting and reading chat comments/questions to me and in-person audience.

Judy Taylour (APCUG Board of Advisors Chair) commented:

There are good instructions for people just using a phone and/or tablet to conduct/speak at the meeting.

Groups are trying to be more complicated than they need to be. If you read APCUG's Summer Reports, you saw that hybrid was probably the most mentioned word. The easiest way to have one is with two laptops and a projector, with the mic turned off on the laptop that isn't used to conduct meetings. In

some meetings, you can easily hear questions asked by an in-person audience; in others, questions are repeated by the person running the meeting.

Most Wednesday Workshop attendees use a computer since they are more robust when it comes to using Zoom. However, someone might ask how to do something, a person using a phone or tablet says they can't find it, and we realize phones/tablets don't have whatever the capability is, so they can't fully participate.

The June 23 Roundtable covered hybrid meetings with a lot of how-to follow-up material.

Several groups have had one or two in-person meetings and have gone back to Zoom-only general meetings. On the other hand, some groups with an in-person meeting say their SIGs will remain via Zoom.

# Meetings Needn't Be Formal to Be Valuable/Interesting/Fun

Group meetings are two monthly "clubhouses" - informal gatherings for chat, problem-solving, showand-tell, news and views, and socialization among the DC-area's Washington Apple Pi. In normal times these are held at a local church; lately (for the last 18+ months!), of course, they've been online. Meeting online has advantages and disadvantages. On the plus side, it's easier to attend (no travel involved, needn't be dressed street-legal, etc.) and can draw people who don't usually show up. On the other hand, minuses are less socialization, no serendipitous overhearing other conversations, and no coffee/pastry. And especially online, WAP is favored by the participation of a local Apple rep who's quick to post web links on discussion topics and a useful provider of current/correct information, and a backstop against rumors and misinformation.

But whether online or offline, clubhouses can be an expanded version of Q&A sessions that start meetings, plus an opportunity for casual one-on-one or many conversations dealing in-depth with topics or problems that wouldn't arise informal settings. And people bring all sorts of carriable devices to demonstrate (or show off!) or request help. Again, the resources required are minimal: offline, just a room with Wi-Fi; online just Zoom.

### Where to Meet -- Online/Offline?

Many groups adapted to the pandemic by moving main meetings online. Just as discussed above, that can be good or bad news. One group received testimonial feedback, several people praising the ability to attend remotely since they either prefer that or can't travel to meetings. That group is evaluating holding at least some Pi meetings in hybrid format -- in person and remote.

### Help People Get Started, Then Engaged

If you have one-time attendees -- people who drop in but never return -- they may have felt overwhelmed by technology jargon and the (false!) appearance that everyone in the room is an expert and felt out of place. And you may have people asking very basic questions and showing misunderstandings of technology.

So consider offering "basic basics" topics/sessions covering fundamental concepts. Similarly, help people learn by pointing to local resources such as impressive with free seminars given by Apple online and presumably eventually in stores: <u>https://www.apple.com/today/</u> In-store classes are small and personal -- often six people around a table with an instructor. When these resume, booking in advance might permit scheduling sessions with just group members, allowing more casual interactions among attendees and the instructor.

### Once People are Started and Engaged, Focus on Their Interests

Many -- but not all -- user groups include SIGs (special interest groups, also called workshops or Study Groups). These provide a setting for discussing and learning topics not quite in the mainstream of group member interests. Topics include Windows, Apple devices (some or all of Mac/iPad/iPhone), Linux, photography, genealogy, privacy/security, and anything related (or not) to technology. They're a great way to recruit people with specialized interests and introduce them to other group offerings. SIGs can be as informal as meeting at a member's house or a coffee shop or formal in a meeting venue with presentations. Starting a SIG simply requires a spark plug -- someone announcing an interest, day, time, place, and inviting participants.

#### **Recognize Group Founders and Supporters**

Here's a paragraph from a local genealogy group. I can't say any better the suggestion to recognize founding members (whether still active or not) and long-time members (since many groups have existed for several decades):

We salute all MVGS members, past and present, who have supported the organization over the years. Here are those on the current roster with the longest membership duration. Many have participated in leadership roles or served on committees or in the research center. THANKS to all for your support and contributions! List by years: 5/10/15/etc.

Some groups give certificates to five-, 10-, 15-year members and, of course, more years. Don't forget to recognize your volunteers at your April meeting – April 1 – 30, 2022. /Judy

# **REGION 1** CT, NY **OPEN**

The PCUG of Connecticut has had a busy summer and early fall with presentations by Jere Minich on *Tune up your* Windows PC, Jay Ferron discussing routers – which ones are the fastest, the dangers of wireless systems due to lack of security, and how to stop malware from getting into your computer by connecting your router into the company router. Your router should have a strong password. Your cables should connect directly to your router and not the company router.

Next, Mark Schulman gave his presentation on Computers to the Moon. He delved into the fascinating inventiveness it took to get men to the moon. Mark told us that space is one of his favorite things and that he saw what was happening with the space program while he was growing up in Florida. Judy countered that she was living the same life on the west coast but with her first child (Laurie) sitting in front of the TV while watching the space flights taking off to the moon.

Steps to secure Wi-Fi

#### "Free Up Space" Tools to Clean Up the Main Memory Drive In Microsoft

- of able to install important Winds PC's performance may be affected. ws updates
- These suggestions are listed in order, so start with the first one, see if that helps,
- and then continue to the next one if it d **check the total disk space:** elect 'This PC' on the left size Novigation elect 'This PC' on the left size Novigation the total size in the left size in the size of the size of the size of the left size in the size of the size of the si

# http://bita/2wUIX - Free up drive space in Windows https://wapport.microsoft.com/ensu/heip/12/25/win drive-space.

 Look what WI-FI is an Do Mac address look 7. Apply Security 1. WCP BAD 8.

1.

2.

2

4.

6.

WPM2 Restantial Better

Buy your own router

Lan cable to Wan Port

Connect all device to router

WPA3 Best (coming soon to most devices)

Connect to output of cable company muter

Update router (Patch Management Apply Password on router

Use 5 gig band or 6 gig band if possible

- You can use Enhanced Ope mitor wher Wi-Fi
- Have printers use cable not WI-FI
- 10. Let guests use Cable company Wi-Fi not you Personal Wi-Fi

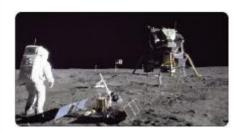

**APCUG Reports** 

# **REGION 2**

# DC, MD, NJ, PA, VA

Gabe Goldberg, Advisor ggoldberg (at) apcug.org

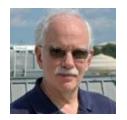

## **New Jersey**

### Brookdale Computer Users Group (BCUG)

www.bcug.com www.facebook.com/BCUGNJ www.meetup.com/Brookdale-Computer-Users-Group/

An 18-page newsletter issue posted at http://bcug.gladmax.com/2021/2021-7-Bytes.pdf with tips for navigating:

- Bookmarks are set for all articles and other important parts of the newsletter, which should be visible in a sidebar in PDF-viewing applications.
- The names of the articles listed in the table of contents on Page 1 are hyperlinks and will take you to the page with the article if you click on them.
- Clicking on the BCUG Bytes folio on the bottom of each page after Page 1 will, when you click on it, take you back to Page 1.

#### Articles:

- A preview of the presentation at this month's BCUG General Meeting by lawyer and musician Stu Goldstein, who will talk and demonstrate, "Creating Generative Music with Modular Synthesizers:"
- President John Stampfel's message: "Are we all Zoomed out? Do we return to in-person meetings?"
- Product Review: Comexion Bluetooth earpiece works OK with iPhone
- Dick Maybach's tech column: Manage your information by using a notes application
- A tech solution article by Fred Kagel: "Does that mean I don't have to buy a new computer?"
- BBS Tech Talk: What are your opinions on Sync .com versus Google Drive?
- BBS Tech Talk: Replace TeamViewer with Google Remote Desktop?
- BBS Roundup: Oh No! Windows 11!!!, Number statement, & more
- A tech advisory article by John Stampfel: Beware new threat via Google Docs
- APCUG article by David Kretchmar: Spotting the signs of phishing and fraudulent email
- APCUG article by Dan Douglas: Windows Blue Screen of Death can yield helpful info
- APCUG article by Phil Sorrentino: Stay at Home Use the time, productively, and...
- An APCUG article by Tom Burt: Find good solutions to computer problems.

Another issue included:

- A preview of the presentation at this month's BCUG General Meeting by George Bowden and Andrea Slane, who will talk about *Privacy: From Intelligent Audio to Humanoid Robots*.
- President John Stampfel's message: BCUG workshops take a break [mostly], but GM continues on Zoom.
- A brief tech solution article by Lee Maxwell: Use Zoom to remote-control a computer or allow control
- Dick Maybach's tech column: Open-source software: cheaper, as good as proprietary
- BBS Tech Talk: How to run a program in WinXP in VMWare Workstation Free
- BBS Roundup: Goodbye Windows Search; ChromeOS & NTFS
- APCUG article by Tom Burt: Try some crossword puzzles on the World Wide Web.
- APCUG article by Greg Skalka: How reliable is reliable enough?
- APCUG article by Phil Sorrentino: Casting, not in the theatrical sense Cast your data to the view screen, and...
- an APCUG article by George Harding: React 7-In-1 Vehicle Emergency Multi-Tool.

A meeting featured a general Q&A and presentation on "Privacy: From Intelligent Audio to Humanoid Robots."

I had the pleasure of presenting "The Adventure Continues: Apple Watch, HomePods, Home App Join iPad/iPhone. I've presented iPad and iPhone experiences, emphasizing their synergy and serendipity; the journey was not free of annoyances. I discussed my expanded Apple ecosystem (i.e., devices, software, and experiences). I added an Apple Watch, three HomePod Minis, the Home app, and multiple Siricontrolled outlets. I showed what's possible with Apple devices and likely possible with non-Apple devices and software.

BCUG conducted a SurveyMonkey (now renamed o something meaningless) poll on what members want to see in workshops. If you haven't recently asked members for

preferences/suggestions/opinions/gripes, you're missing out on valuable information to guide your group.

An email sadly noted the passing of a long-time member and linked to his obituary. That's a warm and valuable thing to do, illustrating that user groups are communities, not just settings for technical discussions.

### Princeton PC Users Group (PPCUG) <u>www.ppcug-nj.org/</u> goo.gl/dSJ574 (Facebook)

A meeting featured video, "Your Heart and your WATCH Explained by an MD." Ron Brown, MD, explained the ECG App on Apple Watch, Fitbit Sense, and Galaxy Watch 4 value and usage. In addition, he discussed what an ECG is and information you can obtain and share with a health care provider.

And a Windows 11 talk highlighted visual design changes, updated windows, smooth animations, android apps, and much more.

# Pennsylvania

CPUser Group a Computer & Technology Club <u>www.cpusergroup.org/</u> www.facebook.com/cpug.cpusergroup

A meeting featured a mix of topics:

• Pi Talk by Peter Camilleri / Durham Computer Club, Canada.

- Safer Portmaster, CryptPad, and EtherPad by John Cornwell.
- Try Windows 11 in your Browser by Jon Mazur.
- These Drones are changing warehouse inventory forever by Jon Mazur.

### Philadelphia Area Computer Society Philadelphia Area Computer Society - Home (pacsnet.org)

PACS held a meeting in person! That's a great sign that we all may finally be emerging from pandemicmotivated seclusion!

A meeting was "all cars" with:

Music in the Car with Ray Baxter. This presentation reviewed utilizing an existing Compact Disc collection since many new cars lack a CD player by streaming from an online service, using Bluetooth, flash drives, smartphones, etc.

Automotive Diagnostics and Blue Driver with John Krout described how the Blue Driver car interface and the free Blue Driver app enable reading and perhaps understanding the English-language descriptions of trouble codes recorded in a car's internal network. All vehicles sold new in the U.S. since 1996 include the interface to which the Blue Driver connects. He described the difference between transient and permanent codes and keeping car maintenance vendors honest by ensuring they focus on what is necessary according to your car.

# Maryland

## Chesapeake PC Users Group (CPCUG)

## The Chesapeake Area Technology Society (CATS)

Doug McClelland, owner of Mac Triton Engineering Services and a CATS member, spoke about ways of saving energy for use in electric cars and other technologies, plus "Windows stuff." He described having Ultracaps and Universal Power Supply (UPS) in a car as a battery replacement. An ultracapacitor, also known as a supercapacitor, or electrochemical capacitor, is a device for storing electrical energy growing rapidly in popularity. The design and mechanism of operation is somewhere between an ordinary capacitor and a battery, which opens interesting and valuable applications. And new titanate lithium batteries and off-grid solar: The lithium-titanate-oxide (LTO) battery is a type of rechargeable battery that has the advantage of being faster to charge than other lithium-ion batteries

# Virginia

# Fredericksburg PC Users Group (FPCUG) <u>www.fpcug.org</u>

goo.gl/Vt3nK9 (Facebook) <a href="https://www.meetup.com/FredericksburgPC-Users/">www.meetup.com/FredericksburgPC-Users/</a>

Judy Taylour *Ergonomics: You, Your Computer, Tablet, and Smartphone*. The presentation description is: Sit straight! Shoulders rounded! Arms relaxed! Feet on the floor! Wrists/hands floating! Cumulative trauma! Repetitive stress syndrome! And she noted: We have all been using technology for many years; are we still practicing good ergonomics? Or, are we stressing our bodies every day without realizing it by extending our wrists, slouching, sitting without foot support, and bending our head to look at poorly placed monitors? Along the way, we started using tablets and smartphones which have a different set of ergonomic issues. This presentation will take us down memory lane on computer ergonomics and give us ideas on the proper use of our tablets and smartphones.

The "About Your Computer Workshop" met via Zoom, tailored to participants and their questions. If the workshop leader can't answer them, he finds answers or refers to someone who can. Specific topics, if any, are announced via the group Meetup website and by email to members.

A hybrid (in-person and online) General Meeting discussed Machine Learning and Artificial Intelligence (AI), with three presentations:

Technologist Jeremy Howard shared surprising developments in the fast-moving field of deep learning. For example, computers are learning to speak and read in other languages (e.g., Chinese), recognize objects in photos, and assist doctors with medical diagnoses.

Aidan Gomez, a doctoral student at the University of Oxford, focusing on machine learning, highlighted substantial threats that artificial intelligence poses to individuals in governance and at war.

Doctor Emma Christine Jappe discussed personalized cancer therapy, possible when artificial intelligence (AI) is applied to accumulated biological "big data." Based on the genetic code – the DNA – of individual patients, doctors use AI to uncover cancer targets unique to individual patient's tumors. These AI-selected cancer targets may trigger an effective immune response to fight off cancer. Dr. Jappe is a research scientist working in the intersection between AI and immunology. She holds a Ph.D. from the Technical University of Denmark.

# Potomac Area Technology and Computer Society (PATACS) <a href="https://www.patacs.org/">www.patacs.org/</a>

Paul Howard, PATACS' never-needs-recharging Energizer bunny -- spent several hours sorting the many boxes of newsletters collected for several years. He removed any pre-2016, and the folded collection, taking those for recycling. He saved an issue of every edition to add to the archive. This reduced the active collection for distribution to prospects and newsletter holders to a small box of older issues and a large box of more recent issues. This provided room to store four boxes of records a member brought to a major group anniversary celebration, including loose-leaf notebooks full of old meeting minutes - some of which run to five-plus pages. The lesson here is to gather group history while you can -- there's no telling what's stashed in original and long-time members' attics/basements/garages. Act before it falls into the hands of someone who doesn't recognize its value.

Amy Breedlove discussed *Getting Started with Your Family History*, and John Krout Presented *Virginia State Parks and Avanza Maps*.

John Krout presented Get That Photo with focus stacking and panoramas.

# Washington Apple Pi (WAP) <u>www.wap.org</u>

### https://www.meetup.com/Waporg/

The incorporated organization called ThePi allows the development of Apple device apps without running afoul of Apple's prohibition of using "Apple" in the organization name.

WAP is awarding Life Memberships to past presidents.

A fascinating/informative meeting featured a genuine Apple representative briefing on all things Apple. There was an emphasis on September's "Special Event" introducing a host of new mobile computing devices, including two iPads, a new Apple Watch, and four new iPhones, along with the implied release of forthcoming new Apple Watch, iPad, and iPhone operating systems.

A meeting described, "Dark Patterns: What are they? How do they work? And what can we do about them?" A decade since user design researcher Harry Brignull coined the term "dark patterns," it's become impossible to take three steps online without encountering this phenomenon. From unavoidable cookies that track your, every move to pop-ups that try to extract more data from you, being online today means being pushed, prodded, and annoyed into giving up more of our money and our data. Ms. Ivanova explored the most commonly used methods that websites and apps use to cajole

users into buying that product, signing up for that email list, or agreeing to be tracked. Colors and fonts, word choice, layouts, and notifications are all opportunities for designers to make a choice more or less straightforward. Dark patterns have been phenomenally successful for businesses, but they've also drawn ire from consumer advocates. Now federal regulators are starting to take notice and mulling over the question of how to crack down on these deceptive patterns. Irina Ivanova is a reporter for CBS MoneyWatch, where she writes stories and produces videos about technology, privacy, labor, and the environment (and how those areas intersect.)

Jimmy Obomsawin presented on iOS 15 and macOS Monterey, helping us connect more and disconnect more. He notes that iOS and macOS are renowned for their built-in security measures. As a result, you don't need to hire a security professional to lock down your iPhone, iPad, or Mac; just follow the prompts after an install (or when you first fire up a new machine), and you'll be in good shape. But in 2021, security involves more than keeping out hackers.

He continued: iOS 15 and macOS Monterey (macOS 12) go beyond hackers and focus sharply on privacy. In addition to the controversial privacy controls added to iOS 14 and macOS 11 ("controversial" in the eyes of Facebook and other companies that like to track your every move), Apple is adding even more, including some clever email innovations, the introduction of automatic proxying for Safari and Mail for paid iCloud users, and other measures a bit more difficult to describe succinctly. Plus: Apple is adding even more ways to integrate their applications so that you can use information in more than one context without retyping or reentry.

# REGIONS 3 and 6 IA, IL, KY, MI, MN, OH, TN, WI John Kennedy, Advisor jkennedy (at) apcug.org

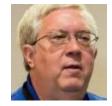

The good news is that the groups in these two regions are still at it. While a few groups attempt to meet fully in person, many groups continue with hybrid meetings so those who feel comfortable coming out to meetings can meet in person. Those who aren't comfortable or have health concerns can meet online. A few groups have decided just to meet online as they found it has worked well for their club, and the members seem to like it better whether for health reasons, travel/time reasons, or financial, so they are only meeting online. No matter which way the groups are meeting, they are providing technology information to their members. I will say that with the news from Microsoft that they are coming out with a new "Windows 11" (already being deployed by the time you read this), many groups began the process of getting people to share what they know about what's coming (good or bad) with Windows 11. I won't mention each group, but many of them are doing just that. Here's what else a lot of them are sharing:

The **Kentucky-Indiana PC Users Group** (KIPCUG) has had a presentation on "protecting yourself against ransomware attacks" (yes, they are still out there, and it's never too late to know what to do), keeping

your computer "clean" by using CCleaner and learning about the *Best File Explorer Tips and Tricks for Windows 10*.

**Wisconsin All-Computer User Group** (WAUG) joined the many groups that had Ron Brown's presentation about *Saving Lives with Wearable Technology*, got to have their summer Picnic, and learned about *Synchronizing your multiple devices*.

The **Chicago Computer Society** (CCS, IL) shared how you can edit PDF documents. Something you don't know you need until you need it. A new concept of outside attacking, the program was on *Preventing your HD from being wiped remotely*—another great reason to be backing up all your data. For a fun program, they took a look at Technology Nostalgia.

Suppose you happen to attend the *Dayton Microcomputer Association* (DMA) meetings. In that case, you might have heard a presentation about *Is Amazon Sidewalk a Program for You?* along with learning about Password Managers.

**Plateau PC Users Group** (PPUG) from Tennessee's programs included one on Windows 10 Tips and Tricks (for some of you, you'll be sticking with that until 2025, so you need to know), and A 10 Steps Method for a Clean and Optimized PC.

For those in the Detroit, Michigan area and members of the **Southeast Michigan Computer Origination** (SEMCO) had a program about Android apps and a program on Smartphones.

One of the very popular Speaker's Bureau presentations that have been scheduled by many of the Region's clubs was scheduled by the **Twin Cities PC Users Group** (TC/PC). The program entitled *Music in our Cars* is by Ray Baxter, who shares his *How Technology has Changed the Way We Listen to Music*. If you haven't had both of these Speakers Bureau presentations, you need to get them scheduled.

Another program that every club should have scheduled is *Digital Assets and Estate Planning*. The Lorain County Computer Users Group (LCCUG) scheduled this and another informative presentation on *Printers for 2021*. This is very helpful to know what you should be looking for in this very tight printer supply issue.

**Madison PC Users Group** (MPCUG) also provided their members with the presentation on *Digital Asset Planning* and recommended that you get it scheduled if you haven't had that presentation. In addition, lots of people are confused about what exactly Microsoft 365 is, so they had a program on the *Fundamentals of Microsoft 365* to help clear that up.

LCCUG had a presentation on buying printers. The *Canton Alliance Massillon User Group* (CAMUG) took another route and shared *What to Look For when Buying a New Computer* with their members. Again, this is very helpful during these times when the shelves are a little skimpy. One of the other new technologies in social media was covered in an *Introduction to TikTok*.

Always concerned about privacy and security, the **Columbus Computer Society** (CCS, OH) scheduled a presentation on how to keep their Internet Communications Secure and Private by using the ProtonMail family of products. This included email, calendar, contacts, and cloud storage.

And to end this region's report, the members of the **Lake County Area Comp Enthusiasts** (LCACE) used two more presentations from the APCUG Speakers Bureau. In addition, they had the popular program on *Free Software and Alternatives to Free* and a more in-depth look at the password manager called Bitwarden.

# REGION 5 AL, FL, GA, SC OPEN

On October 16 & 17, the SCPCUG (Space Coast PCUG) participated in the Cocoa Village Fall Festival. What fun! Their booth was between the Village Ice Cream and Sandwich shop and Tapas Tacos. The Festival featured over 200 Unique Artists & Crafters along with fantastic street food & live entertainment throughout the grounds. Plus, Free admission! It was also kid & pet friendly!

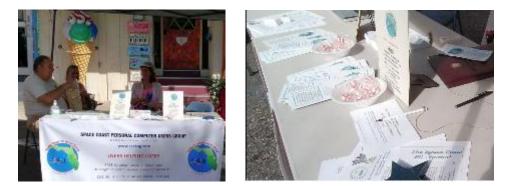

News on the Sarasota Technology Users Group website <a href="https://thestug.org/">https://thestug.org/</a> .

Do you know the "World's largest" 3D-printed neighborhood to be built in Texas? <u>https://newatlas.com/architecture/icon-3d-printing-development-texas/</u>

Ransomware: It's a 'golden era' for cybercriminals - and it could get worse before it gets better <u>https://www.zdnet.com/article/ransomware-its-a-golden-era-for-cyber-criminals-and-it-could-get-worse-before-it-gets-better/</u>

Windows 11 in-depth review: Windows 10 gets a nip and tuck <u>https://www.computerworld.com/article/3635101/windows-11-in-depth-review-windows-10-gets-a-nip-and-tuck.html</u>

5 Free Ways to Run Android Apps on Your PC <u>https://www.pcmag.com/how-to/3-free-ways-to-run-android-apps-on-your-pc</u>

We missed this one, but maybe next year. 13 Creepy Games to Get Your Fright on for Halloween <a href="https://www.wired.com/gallery/best-horror-games/">https://www.wired.com/gallery/best-horror-games/</a>

Stop by their website, thestug.org, to check out their Trending..... area on the Home page. If you would like to attend one of their meetings, you will find information at <a href="https://apcug2.org/group-sharing-meetings/">https://apcug2.org/group-sharing-meetings/</a>

# REGION 8 KS, LA, MO, OK, TX Bill James, Advisor

biames (at) apcug.org

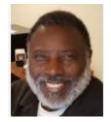

The **North Texas PCUG** board decided they wanted an Accessibility presentation, so Judy Taylour put one together for them. Jim Glass, president of the Glendora Seniors Group in SoCal, gave it a name: *Help! Can't hear, Can't see, Can't touch*. She interviewed both Jim and a senior center advisory council member who both use the same type of hearing device. She said it was interesting to talk with a nontechie about it and then a techie. Their upcoming presentation will be by Rob Truman on the *Fundamentals of Microsoft 365*. Rob is a member of the APCUG Speakers Bureau and is the Computer Booters webmaster.

The Computer Club of Hot Springs Village has decided they need a new name and direction to reflect the changing focus of the club. They have decided to use a DBA for the club's newly identified role on the advice of counsel. This will be further discussed and voted on when the details are worked out. They also have a social breakfast at Debra's Good Eats; members are asked to wear their name tags. Members have breakfast and conversation with others interested in computers in a social atmosphere. Visitors are welcome.

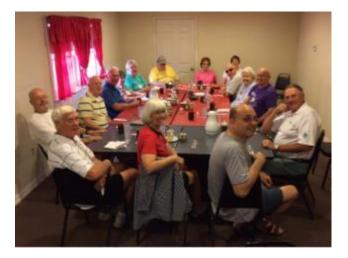

# REGION 9 AZ, CO, NV OPEN

Several groups in Arizona are starting their 2021 and 2022 season this month. One is the **Leisure World Computer and Technology Club**. Their first meeting will have a hybrid format; they will meet in person in the computer classroom on 11/8 and simultaneously broadcast the meeting via Zoom. At the presentation, they will explore options for streaming entertainment to their TV. In addition, they will look at options for "live" and "on-demand" programming available using numerous apps and providers. They invite everyone to attend and learn about this cable TV alternative to help determine if it is right for them and additional options if they are already a "cord cutter."

They are offering something new this season: On Thursdays, club members will have the opportunity for additional hands-on practice and information regarding the technology discussed at the preceding Monday meeting. Their first Thursday meeting will be on November 11<sup>th</sup>. Additional meetings, SIGs, and classes will be added each month as the season progresses.

The **Tucson Computer Society** has its meetings scheduled through March 2022; two people schedule their meetings. At their November meeting, they will have a presentation on *Free Alternatives to Microsoft Office: FreeOffice and LibreOffice*. Their Linux segment topics will be on *Linux Distros for Computers that Are Not Healthy Enough to Run Windows 11*; the hardware segment will cover *D-Link's Wi-Fi Adapter is the Only USB Dongle for WI-FI 6E (+ 802.11AX)*.

# **REGIONS 10, 11, & INTERNATIONAL**

CA, WA, CANADA & AUSTRALIA Judy Taylour, Advisor

jtaylour (at) apcug.org

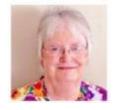

# California

The **Glendora Seniors Computer Club** meets on the 2<sup>nd</sup> and 4<sup>th</sup> Wednesday afternoons. One of their June meetings featured a Virtual July 4 party with many videos: a fireworks show, USMD Silent Drill Team, how to Take a Screenshot on an iPhone and Android, a Win 10 PC, and a Mac. Their last video was on How To SHARE your Mobile Cell Phone Internet Connection. It was all about Google in July with video presentations on Voice Dictation on Google Docs and the Google Arts and Culture App. October featured security presentations (Cybersecurity Awareness Month) by BobG, giving presentations on CCleaner and his 2021 security presentation. Feel free to join then for a meeting or two—Groups Sharing Meetings list.

**Golden Gate Computer Society** members are encouraged to play bridge with other GGCS members. A member has found an online Bridge game that will allow GGCS members to play online with other members. I wonder if there are any other APCUG group that offers members playing online games together.

Renew your GGCS membership—half off! In addition, YOUR MEMBERSHIP entitles you to the following:

- Access to the quarterly newsletters via email link.
- Free classes and SIG meetings.
- Discounted hardware and software.

Membership is \$24 per year for a family membership. An introductory six-month membership is \$15. Membership is tax-deductible under their 501I3 non-profit designation. Gift certificates are available.

Again, do any other APCUG groups have an introductory membership?

# Canada

The **Durham PC Club's** editor always includes a Suduko game in their newsletter. From their October newsletter.

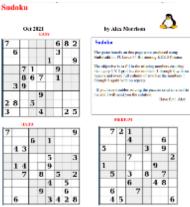

Another request for the Speakers Bureau, does anyone give a home automation for the kitchen presentation. The answer was no, but I can put one together. *What's Cookin'? Home Automation for your kitchen* was a fun learning experience on automating my kitchen if I was much younger and had more \$\$. I am enamored of the \$1300 dishwasher, not that I have place settings for 18; I just think it is cool.

# A new unique service for Victoria Computer Club members.

# Buy and sell used cell phones to other club members

Club members with smartphone service contracts are often offered new phones by their cell phone service providers when their 2-year contract finishes, often at no extra cost. As a result, they sometimes retire their old cell phone to a drawer, sometimes to a stack of old phones. (We are talking about smartphones here, not very old clamshell cell phones.) These smartphones should be worth no more than \$75. (The markup by commercial resellers on these old smartphones seems exorbitant.) In the meantime, we have members without smartphones who need older low-cost cell phones for emergency phone calls and two-factor authentication of a couple of important accounts, e.g., their email account and their password manager account.

The computer club can help bring these two parties together. We can wipe the old phone of any personal data and help set it up with a phone number and authenticator, ready for use. The computer

#### Fall 2021

club would not buy or sell the phone, but help connect these parties and offer technical support. The club provides no warranty. If you want to be on either side of this trade, please give George Bowden a call.

# Australia

Melbourne PCUG's iHelp service has been very active during the year. At the start of Covid (2020), there was a very noticeable uptick in the number of requests for help, presumably brought on by people's greater reliance on computers and "devices" for social interactions and working from home. This "committee year," since February, the number has averaged out to about 98 requests per month.

### South East Melbourne Coder Dojo

CoderDojo is a global movement of free, volunteer-led, community-based computer programming clubs for young people.

The CoderDojo movement believes that an understanding of programming languages is increasingly important in the modern world, that it's both better and easier to learn these skills early, and that nobody should be denied the opportunity to do so.

To that end, Coder Dojo has built a global network of free, volunteer-led, community-based programming clubs for young people.

Anyone aged seven to seventeen can visit a Dojo where they can learn to code, build a website, create an app or a game, learn the basics of electronics and robotics, and explore technology in an informal, creative, and social environment.

### What to Bring

We don't require you to bring much, but this may expand as we add more activities over the year. The only hardware you will need to bring at the start is based on your child's ability.

- No or very little experience programming and limited literacy or numeracy:
- An Android tablet or iPad. Please make sure you have a valid Apple iTunes or Google Play account and know the password so you can download the software (Scratch Jr).

Some experience programming and establishing/established literacy and numeracy.

- A laptop running any operating system. i.e., macOS, Windows, or any Linux distro has the latest version of Firefox Chrome or Edge installed and a working Wi-Fi adapter.
- If you're not sure what level your child is, bring both a tablet and a laptop.

# **TECH TIPS**

# Windows & Android Tips, Judy Taylour

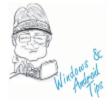

**HOW YOUR VOICEMAIL GREETING COULD SAVE YOUR LIFE** – "Earlier this year, the nation held a breath when snowstorms zapped power across the central and southern states. Thousands of families shivered in the cold without water or electricity in their homes. Tap or click here to prepare for winter storms. Ingenuity and preparation can make a world of difference in times like this. When disaster strikes, you want to have

put together a game plan ahead of time. After all, no one wants to be left out in the cold. That's why we're sharing this tech hack that can help you in case you're ever stranded in the middle of nowhere. If your battery is low and your service or data is still working, change your voicemail. It could just change your life." Read more at

How your voicemail greeting could save your life (komando.com)

THE BEST WINDOWS 11 TIPS AND TRICKS - Windows 11, the latest iteration of Microsoft's long-running operating system, is here—at least for those with supported PCs. If you take the leap, you'll notice a slick redesign, with a Chrome OS-like centered taskbar and rounded corners on apps. Under the hood, it's largely the same OS, but there are some new features you should know how to use. These tips will help ease the transition from Windows 10 to Windows 11. The Best Windows 11 Tips and Tricks | PCMag

**GOOGLE SEARCH UPDATE LETS YOU DOOMSCROLL UNTIL YOUR THUMBS FALL OFF** – The continuous scrolling feature is gradually rolling out in the U.S. for English searches on many of the best Android phones and iOS devices. With the new capability, you no longer have to tap on the "See more" button for the first four pages of Google Search results. Read more at Google Search update lets you doomscroll until your thumbs fall off | Android Central

WHY ARE THERE SO MANY ZERO-DAY SECURITY HOLES? - A zero-day vulnerability is a bug in a piece of software. Of course, all complicated software has bugs, so why should a zero-day be given a special name? A zero-day bug is one that has been discovered by cybercriminals but the authors and users of the software don't yet know about it. And, crucially, a zero-day is a bug that gives rise to an exploitable vulnerability. Learn more at Why Are There So Many Zero-Day Security Holes? (howtogeek.com)

# **Apple Tips, Judy Taylour**

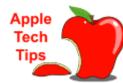

31 NEW macOS MONTEREY FEATURES YOU'LL ACTUALLY WANT TO USE - "It's update season, people! Apple's latest for the Mac, macOS Monterey, is set to hit devices on Monday, Oct. 25, following four months of beta testing. The update comes standard on the new MacBook Pros and brings tons of features and changes to your Mac. Let's take a look at the 31 most exciting upgrades you'll find after updating." 31 New macOS Monterey Features You'll Actually Want to Use (lifehacker.com)

HOW TO AIRPLAY FROM IPHONE TO MAC – "One of the oldest Mac features has gained an upgrade in macOS Monterey. With earlier versions of macOS, you could only stream audio and video using AirPlay on iPhone, iPad, and Apple TV—but not Mac.

One of the oldest Mac features has gained an upgrade in macOS Monterey. With earlier versions of macOS, you could only stream audio and video using AirPlay on iPhone, iPad, and Apple TV—but not Mac. That's changed, thanks to AirPlay to Mac. This feature makes it possible for your Mac to receive content using the AirPlay wireless communication protocol from other devices that support it. If you want to AirPlay from an iPhone to a Mac (as well as an iPad), here's what you'll need to do. "How to AirPlay From iPhone to Mac (groovypost.com)

FIND YOUR PHONE NUMBER ON iPHONE OR ANDROID - "It's a little embarrassing, but we've all had the thought at one time or another: "What is my phone number?" Maybe you recently got a new number or you're just having a mental lapse. The good news is you can find in the settings on your iPhone or Android device." Learn how to find your phone number at How to Find Your Phone Number on iPhone or Android (howtogeek.com)

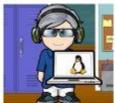

# John Kennedy's Linux Tips

THE RASPBERRY PI ZERO 2 W IS A \$15 QUAD-CORE MINI COMPUTER - "The

Raspberry Pi Foundation has just released a new model called the Raspberry Pi Zero 2 W, and it comes with a quad-core processor and an affordable \$15 price tag. The highlight of the new Raspberry Pi is the 1.0GHz quad-core Arm Cortex-A53 processor,

which is a substantial upgrade over the 1GHz single-core processor that was included with the Zero W.

Adding the extra cores will provide the mini-computer with a lot more flexibility when compared to the first computer in this line."

The Raspberry Pi Zero 2 W Is a \$15 Quad-Core Mini Computer (howtogeek.com)

**2021 IS THE YEAR OF LINUX ON THE DESKTOP** – It's the year of Linux on the desktop! Thirty years into the life of Linux, it seems like people have said that every year. But now it's really true, and it's true because Linux found its real niche—not as a political statement about "free software," but as a practical way to enable capable, low-cost machines for millions.

Linux was founded on the desktop, as one man's project to create an alternative OS for his Intel-based PC. So. it's understandable that Linux fans have been focused on desktops and laptops as a sign of success—and not, say, servers, or IoT, or drones. They can finally rest easy. Walk into any school now, and you'll see millions of Linux machines. They're called Chromebooks. Read more at 2021 Is the Year of Linux on the Desktop | PCMag

WHAT'S THE BEST WORD PROCESSOR FOR LINUX? 5 OPTIONS, COMPARED – "An essential tool on any home or office PC is a good word processor. But with so many available choices, which word processor should you use on your Linux device? Decide for yourself! This article has several options for you to consider that will get you creating professional documents in no time."

What's the Best Word Processor for Linux? 5 Options, Compared (makeuseof.com)

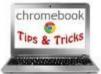

**HOW TO RESTRICT YOUR CHROMEBOOK TO CERTAIN USERS** – "By default, anyone with a Google account can log in to your Chromebook and begin using the computer. If you'd like to lock it down and let only a certain group of people use your device, it's easy to configure in Settings." Find out how at

How to Restrict Your Chromebook to Certain Users (howtogeek.com)

**HOW TO CUSTOMIZE THE SHELF ON A CHROMEBOOK** - Like the taskbar on Windows, the shelf in Google's Chrome OS helps you manage your open apps and launch new ones on your Chromebook. Learn how to customize the shelf by moving it or hiding it completely at <u>How to Customize the Shelf on a Chromebook (howtogeek.com)</u>

**SUPPORT FOR CHROME APPS ON CHROME OS HAS BEEN EXTENDED THROUGH 2025** - Originally, general support for Chrome Apps for Google's laptop operating system was supposed to end in June of 2022. However, as Progressive Web Apps (PWAs) aren't yet where the company or its customers want them to be as far as feature parity is concerned, the original packaged apps found in the Chrome Web Store will remain the go-to solution for many users for the next three years or longer. Read more Support for Chrome Apps on Chrome OS has been extended through 2025 (chromeunboxed.com)

# HAS YOUR GROUP TAKEN ADVANTAGE OF THE APCUG MEMBER GROUP GRANT PROGRAM?

#### Objective

To aid member groups that need money to fund a project to help their members or user group community use or understand technology.

#### **Criteria for Selection**

- Be a member of APCUG in good standing
- Provide detailed information regarding the request for the grant
  - Name of Advisor or Director working with the group to obtain the grant
  - Description of the request for funds and detailed project budget
  - o Reason club can't fund the project
  - How the funds will be used
  - What benefits or enhancements the club/members and/or community will gain
  - How project success will be measured
  - o Timeline for reporting progress to APCUG

#### **Grant Approval**

The Grant committee will determine if requests meet the criteria and will benefit the user group or community

If the committee approves the application, it will be forwarded to APCUG's Board of Directors. Groups requesting a grant will be notified of proposal approval or non-approval by the sponsor. The sponsor will be copied on all correspondence.

| <b>ARTICLE DEADLINES</b> |           |
|--------------------------|-----------|
| Issue                    | Published |
| Q1                       | JAN 20    |
| Q2                       | APR 20    |
| Q3                       | JUL 20    |
| Q4                       | OCT 20    |

Unless indicated otherwise by the author, all articles published in REPORTS may be reprinted.

Member group editors should give proper credit to the authors. All articles submitted for publication in REPORTS are subject to editing. Each issue of REPORTS focuses on member group management issues, program ideas, achievements, and events from the 9 APCUG Regions, and updates from APCUG directors, advisors, and committee chairs.

**DISCLAIMER:** APCUG is not a part of nor a representative of any manufacturer, product, reseller, dealer, consultant, or business. The organization does not endorse any product, etc. The information in *Reports* is provided on the basis that everyone receiving it undertake responsibility for assessing the relevance and accuracy of its content. As a member of APCUG, you have received this issue of *Reports* as a benefit of membership. APCUG does not rent, sell, share, or otherwise disclose your email address to third parties. If you no longer want to receive emails from APCUG, please reply to the sender. *Thank you for being a member of APCUG*.

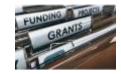

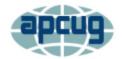

Association of Personal Computer User Groups (apcug2.org)

Communicate with APCUG - Contact APCUG (apcug2.org)

Contact Board of Directors - Board of Directors - APCUG (apcug2.org)

Contact Region Advisors - Board of Advisors - APCUG (apcug2.org)

Committees - Committees - APCUG (apcug2.org)

Groups Sharing Meetings - Groups Sharing Meetings - APCUG (apcug2.org)

Member Benefits - APCUG Membership Benefits (apcug2.org)

Speakers Bureau - Speakers Bureau - APCUG (apcug2.org)

# **APCUG'S INTERNET PRESENCE**

# Follow us @

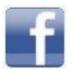

www.facebook.com/APCUG

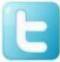

www.twitter.com/apcug

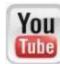

www.youtube.com/apcugvideos

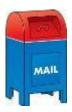

APCUG MAILING ADDRESS APCUG PO Box 1384 Pine AZ 85544-1384

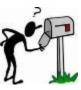